## ICGC\_Atf3\_targets

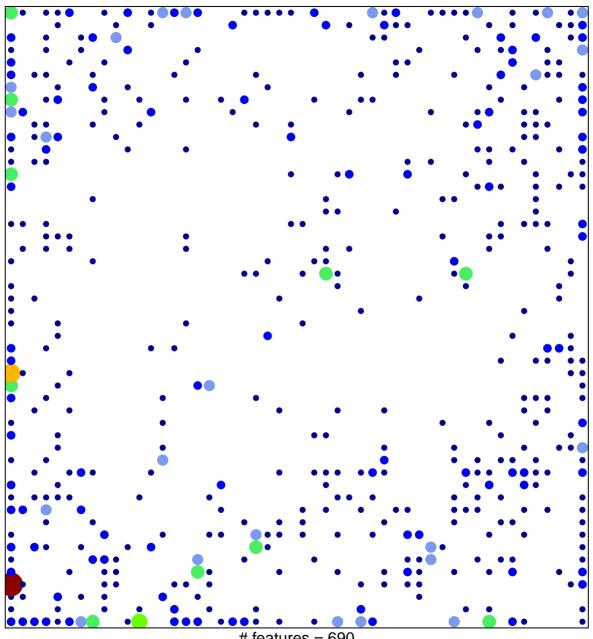

# features = 690 chi-square p = 0.55

## ICGC\_Atf3\_targets

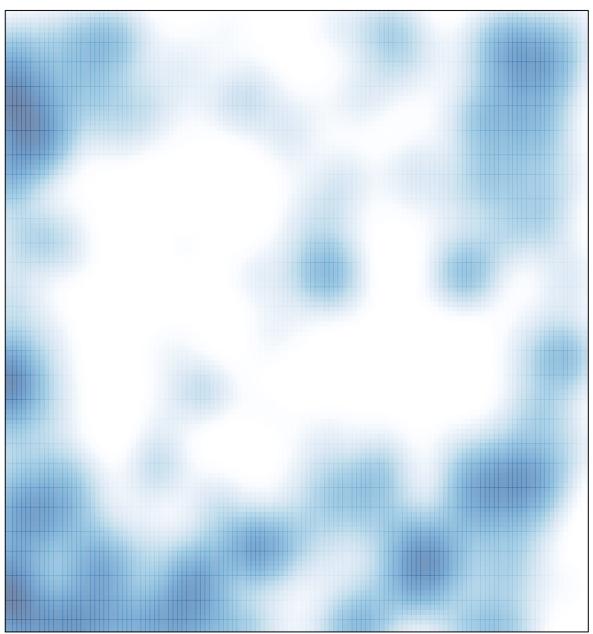

# features = 690 , max = 8